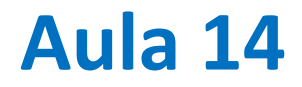

O pêndulo gravítivo com Runge-Kutta 4ª ordem. Álgebra complexa.

## **Pêndulo gravítico**

$$
\frac{d^2\theta}{dt^2} = -\frac{g}{L}\sin\theta \iff \begin{cases} \frac{d\omega}{dt} = -\frac{g}{L}\sin\theta\\ \frac{d\theta}{dt} = \omega \end{cases}
$$

O acoplamento resulta do facto de a taxa de variação de cada variável depender da outra.

**Runge-Kutta<sup>4</sup>** 
$$
\frac{d\omega}{dt} = -\frac{g}{L}\sin\theta
$$
;  $\frac{d\theta}{dt} = \omega$ 

 $\frac{\partial \omega}{\partial t} = f(\theta)$ 

$$
\frac{\partial \theta}{\partial t} = f(\omega)
$$

$$
m_1 = \Delta t f(\theta^n)
$$
  
\n
$$
m_2 = \Delta t f\left(\theta^n + \frac{k_1}{2}\right)
$$
  
\n
$$
k_1 = \Delta t f(\omega^n)
$$
  
\n
$$
k_2 = \Delta t f\left(\omega^n + \frac{m_1}{2}\right)
$$
  
\n
$$
m_3 = \Delta t f\left(\theta^n + \frac{k_2}{2}\right)
$$
  
\n
$$
k_4 = \Delta t f(\omega^n + \frac{m_2}{2})
$$
  
\n
$$
k_5 = \Delta t f\left(\omega^n + \frac{m_2}{2}\right)
$$
  
\n
$$
k_6 = \Delta t f(\omega^n + m_3)
$$

$$
\theta^{n+1} = \theta^n + \frac{k_1}{6} + \frac{k_2}{3} + \frac{k_3}{3} + \frac{k_4}{6} \omega^{n+1} = \omega^n + \frac{k_1}{6} + \frac{k_2}{3} + \frac{k_3}{3} + \frac{k_4}{6}
$$

### **RK4 para o pêndulo gravítico**

 $\overline{g}$ 

 $\overline{L}$ 

 $\sin \theta$ 

**def domegadt(theta): g=9.8065;L=1. dfdt=-g/L\*np.sin(theta) return dfdt def dthetadt(omega): dfdt=omega return dfdt def rk4S(x,u,dxdt,dudt,dt): k1=dxdt(u)\*dt m1=dudt(x)\*dt k2=dxdt(u+m1/2)\*dt m2=dudt(x+k1/2)\*dt k3=dxdt(u+m2/2.)\*dt m3=dudt(x+k2/2.)\*dt k4=dxdt(u+m3)\*dt m4=dudt(x+k3)\*dt xP=x+1./6.\*(k1+2\*k2+2\*k3+k4) uP=u+1./6.\*(m1+2\*m2+2\*m3+m4) return xP,uP**  $d\omega$  $dt$ = −  $d\theta$  $dt$  $=\omega$ 

$$
\frac{\partial x}{\partial t} = f(u) \qquad \begin{array}{c} x \equiv \theta \\ u \equiv \omega \end{array}
$$

$$
k_1 = \Delta t f(u^n, t^n)
$$
  
\n
$$
k_2 = \Delta t f\left(u^n + \frac{m_1}{2}, t^n + \frac{\Delta t}{2}\right)
$$
  
\n
$$
k_3 = \Delta t f\left(u^n + \frac{m_2}{2}, t^n + \frac{\Delta t}{2}\right)
$$
  
\n
$$
k_4 = \Delta t f(u^n + m_3, t^n + \Delta t)
$$

$$
x^{n+1} = x^n + \frac{k_1}{6} + \frac{k_2}{3} + \frac{k_3}{3} + \frac{k_4}{6}
$$

### **Pêndulo**

```
dt=0.1 #passo de tempo
theta0=-175./180.*np.pi #amplitude em radianos
omega0=0. #velocidade angular inicial
T=2*np.pi*np.sqrt(L/g) 
t=np.arange(0.,10*T,dt) #vetor de tempos (10T)
n=len(t)
theta=np.zeros(t.shape); omega=np.copy(theta)
theta[0]=theta0; omega[0]=omega0
for kt in range(1,n):
    omega[kt], theta[kt] = \
    rk4S(omega[kt-1],theta[kt-1],\
    domegadt,dthetadt,dt)
```
### $\Delta t = 0.1s$

Período teórico

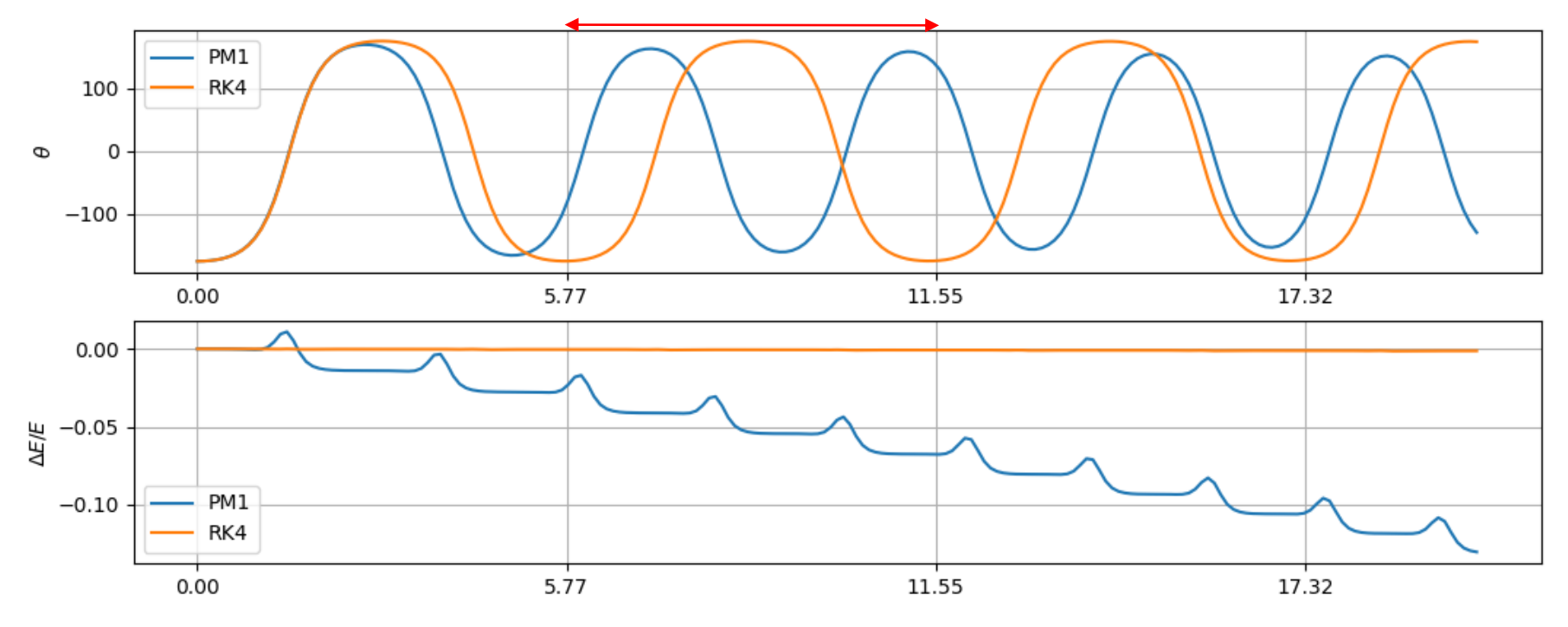

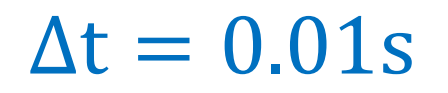

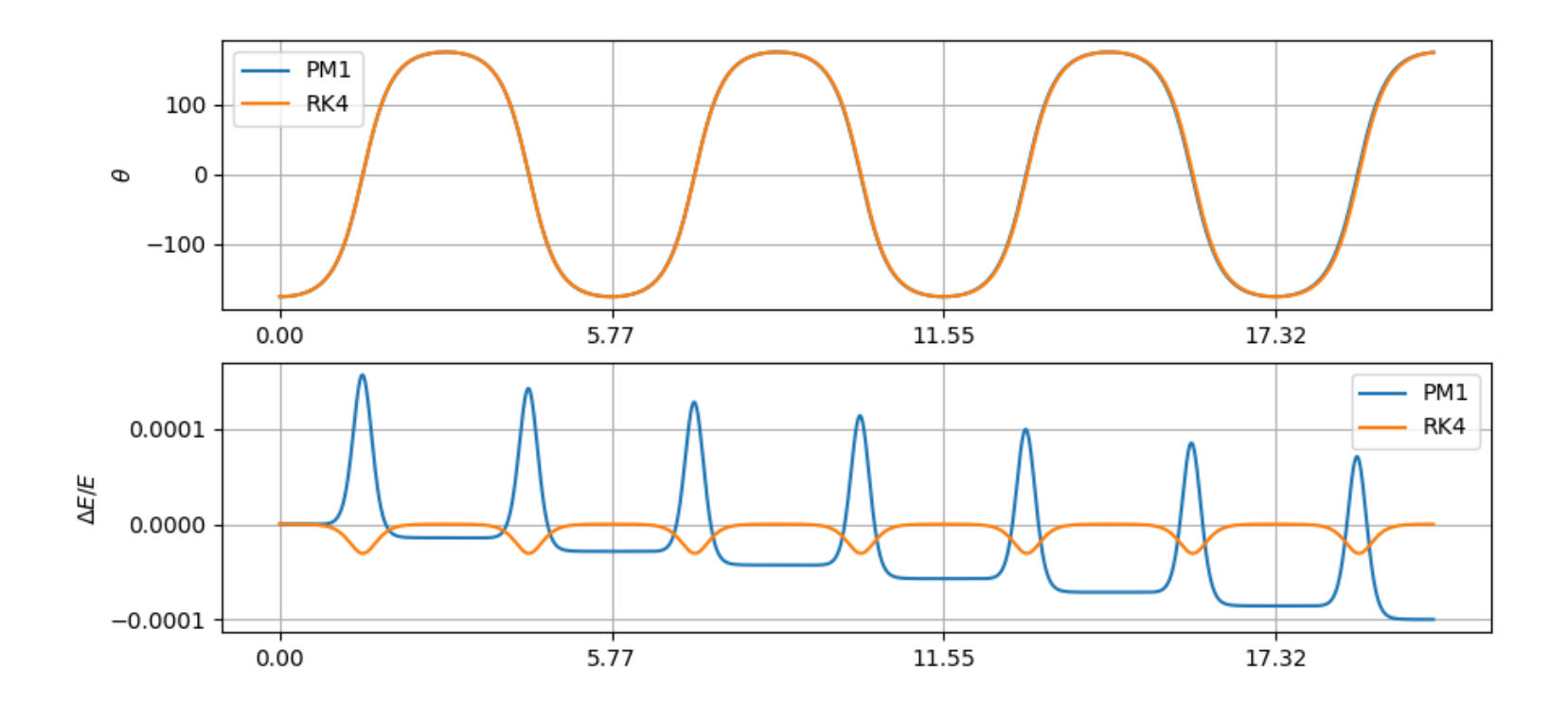

Como esperado converge quando  $\Delta t \rightarrow 0$ , mas RK4 mantém-se melhor (energia)

# **Álgebra complexa**

## **Fórmula de Euler**

No domínio dos números complexos, definindo unidade imaginária  $i = \sqrt{-1}$ 

E um número complexo como  $c = a + ib$ ,  $(a, b \in \mathcal{R})$ 

Se  $x \in \mathcal{R}$ :  $e^{ix} = \cos(x) + i \sin(x)$ 

e um número complexo pode ser escrito na forma POLAR  $(A (amplitude), \theta (face) \in \mathcal{R})$ :

$$
c = Ae^{i\theta} = A(\cos\theta + i\sin\theta)
$$

### **Circulo unitário no plano complexo**

**i=complex(0,1.) x=np.exp(np.pi/3\*i) plt.polar([0,np.angle(x)],[0,np.abs(x)],marker='o') #==plt.polar([0,np.pi/3],[0,1])**

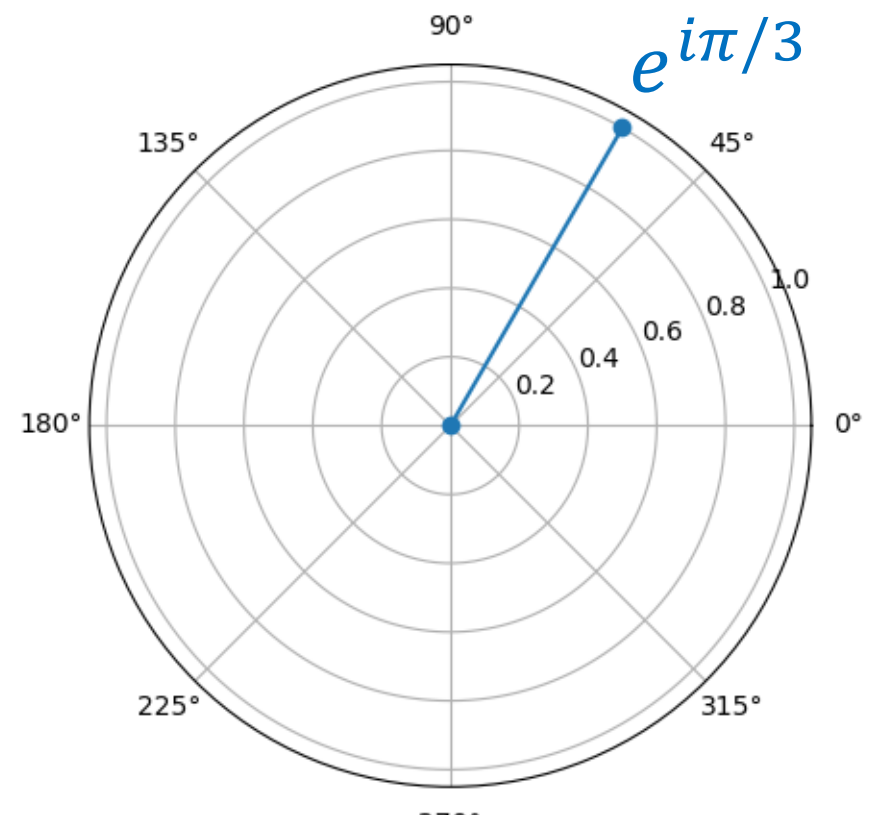

270°

## **Circuito RLC (corrente alterna)**

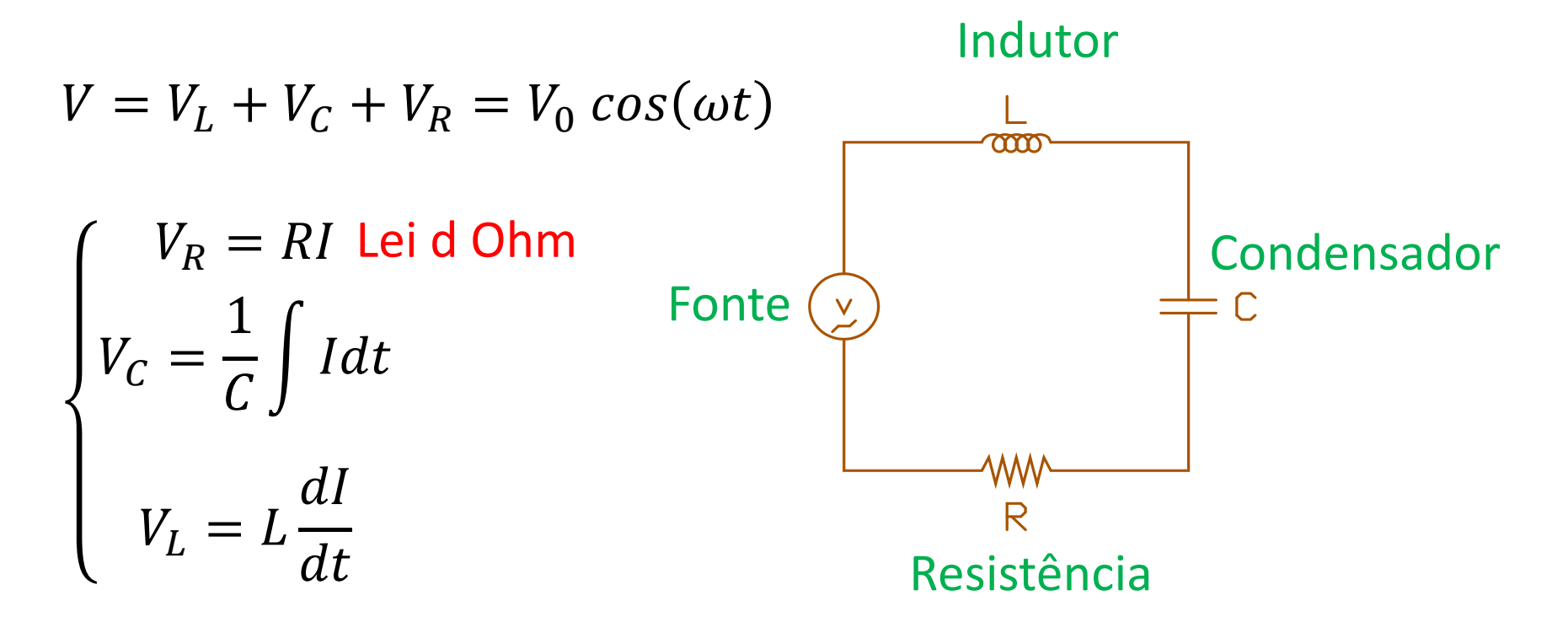

#### A corrente é a mesma em todos os componentes

#### **sinais a 50 Hz,** ≠ **amplitude,** ≠ **fase**

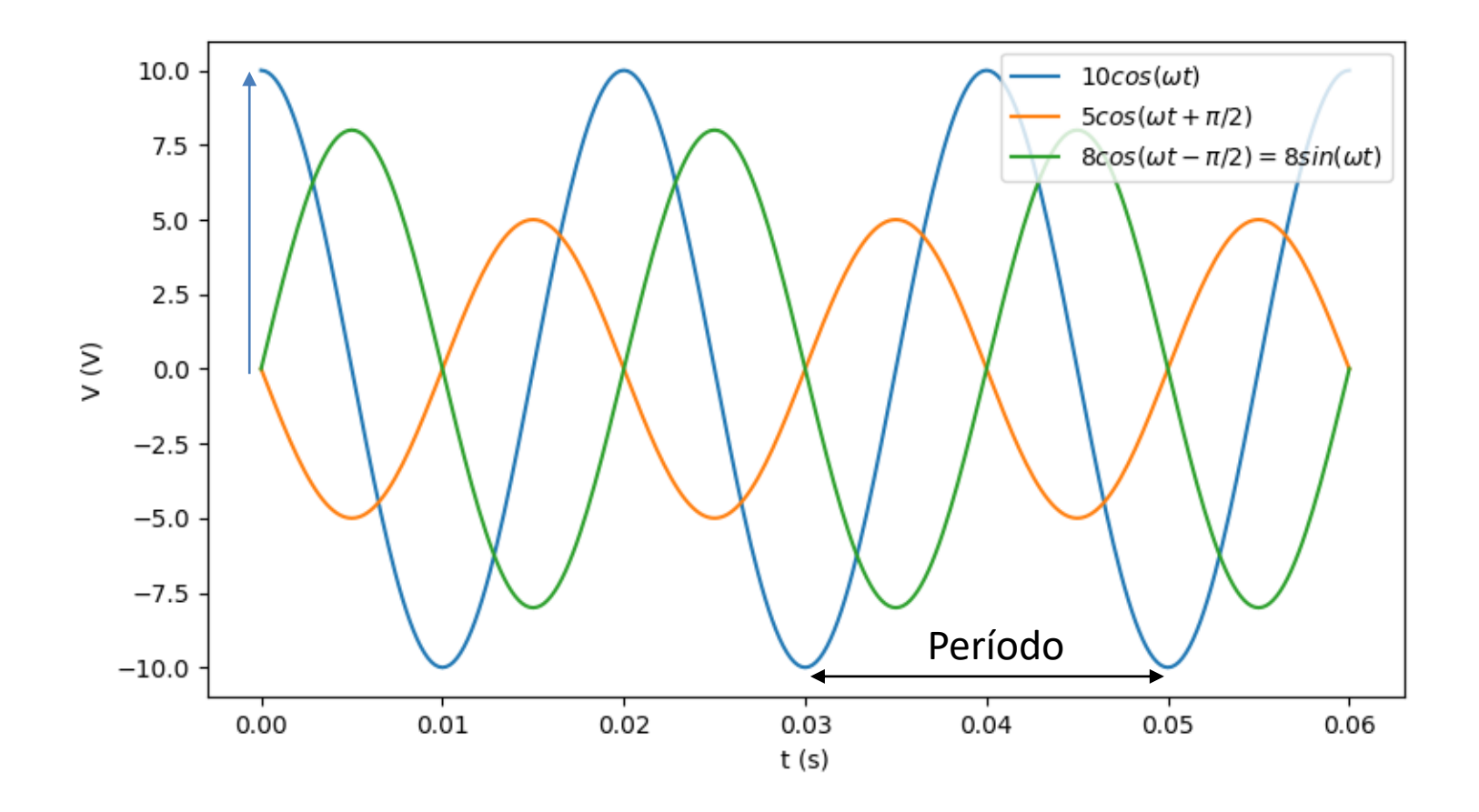

#### Laboratório Numérico 2008 - 2008 - 2014 - 2022 - 2023 - 2023 - 2023 - 2023 - 2023 - 2023 - 2023 - 2023 - 2023

### **Indutor**

$$
V_L = L \frac{di}{dt}
$$
  
Se  $I = I_0 \cos(\omega t)$ :  

$$
V_L = L \frac{d}{dt} (I_0 \cos(\omega t)) = -LI_0 \omega \sin(\omega t) = V_0 \cos(\omega t + \frac{\pi}{2})
$$

 $J<sub>I</sub>$ 

Mesma frequência angular  $\omega$  (componente linear) Amplitude  $V_0 = LI_0\omega$ 

Desfasamento entre tensão  $V$  e corrente  $I: \phi = \pi$ 2

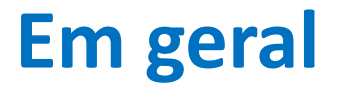

A derivação ou integração de uma função sinusoidal dá uma função sinusoidal com a mesma frequência, com certas amplitude e fase.

### **Usando notação complexa…**

$$
V = V_L + V_C + V_R = V_0 \cos(\omega t) = Re(V_0 e^{i\omega t})
$$

e podemos usar as propriedades da função exp(). Atenção: vamos omitir a função  $Re($ ), mas ela é usada!

Vamos definir a impedância (complexa) dos diferentes componentes:

$$
Z_R = R
$$

$$
Z_C = -\frac{i}{\omega C}
$$

$$
Z_L = i\omega L
$$

## com  $Z_L = i \omega L$ , o indutor satisfaz uma lei de **Ohm complexa**

$$
V_L = L \frac{dI}{dt} \Leftrightarrow V_L = Z_L I
$$
  
\n
$$
V_L = L \frac{d}{dt} (I_0 \cos(\omega t)) = -L I_0 \omega \sin(\omega t) = V_0 \cos(\omega t + \frac{\pi}{2})
$$
  
\n
$$
V_L = (i\omega L) I_0 e^{i\omega t} = L I_0 \omega (ie^{i\omega t})
$$
  
\n
$$
ie^{i\omega t} = i(\cos(\omega t) + i \sin(\omega t)) = i \cos(\omega t) - \sin(\omega t)
$$
  
\n
$$
Logo:
$$

$$
Re\big(ie^{i\omega t}\big)=-\sin(\omega t)
$$

e portanto

$$
V_L = L I_0 \omega (ie^{i\omega t}) = -L I_0 \omega \sin(\omega t) = Re(Z_L I)
$$

### **Exercício**

Verificar que no caso do condensador, com

$$
Z_C = -\frac{i}{\omega C}
$$

Se tem igualmente

$$
V_C = Z_C I \left(= Re(Z_C I)\right)
$$

Logo, com a definição das impedâncias complexas todos os componentes (lineares) satisfazem a Lei de Ohm.

## **Circuito RLC**

Leis de Kirchoff:

Só existe uma malha:

logo a corrente é a mesma em todos os componentes

A tensão no gerador é imposta:

 $\big\}$  $V = V_0 e^{i\omega t}$  $I = I_0 e^{i\omega t + \phi}$ 

Lei das malhas:

$$
V = V_L + V_C + V_R
$$

Lei de Ohm:

$$
V = Z_L I + Z_C I + Z_R I = (Z_L + Z_C + Z_R)I
$$

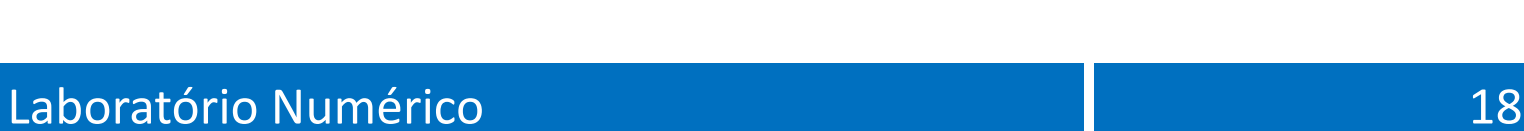

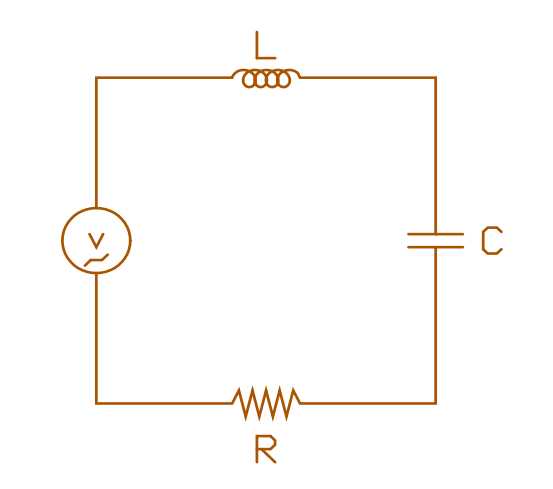

## **Lei de Ohm complexa**

$$
V = (Z_L + Z_C + Z_R)I
$$

$$
V_0 e^{i\omega t} = \left[ R + i\omega L - \frac{i}{\omega C} \right] I_0 e^{i(\omega t + \phi)}
$$

A frequência angular  $\omega$  vai ter impacto na amplitude  $(I_0)$  e na fase  $(\phi)$  da corrente.

A tensão em cada componente vai ter diferentes amplitudes e fase.

$$
V_0 e^{i\omega t} = \left[ R + i\omega L - \frac{i}{\omega C} \right] I_0 e^{i(\omega t + \phi)}
$$

Eliminando o termo comum  $e^{i\omega t}$  e usando representação polar dos números complexos:

$$
R + i\omega L - \frac{i}{\omega C} = ae^{\theta} = \left[R^2 + \omega^{-2}C^{-2} + \omega^2 L^2\right]^{\frac{1}{2}} e^{tan^{-1}\left(\frac{\omega L}{R} - \frac{1}{R\omega C}\right)}
$$

Podemos calcular a amplitude e fase da corrente

$$
\begin{cases}\nI_0 = \frac{V_0}{\left[R^2 + \omega^{-2}C^{-2} + \omega^2 L^2\right]^{\frac{1}{2}}} \\
\phi = \tan^{-1}\left[\frac{1}{R\omega C} - \frac{\omega L}{R}\right]\n\end{cases}
$$

## Sabendo I

Podemos calcular

$$
V_R = RI
$$
  

$$
V_C = Z_C I = -\frac{i}{\omega C}I
$$

$$
V_L = Z_L I = i\omega L I
$$

 $\overline{\phantom{a}}$ 

Como o numpy sabe aritmética complexa, estas operações são triviais...

# **Circuito RLC (1)**

**#Circuito RLC #Calculo da relação Tensão-Corrente (amplitude e fase) import numpy as np import matplotlib.pyplot as plt R=1000. # Resistencia L=1.0e-3 # Impedância da Bobine C=1.0e-6 # Capacidade do condensador V0=1.0 # Fonte de tensão i=complex(0.,1.) #unidade imaginária pi=np.pi**

#### **(2) Tudo depende de**  A solução é só isto

```
omega=np.arange(2*pi,2e6*pi,1) #define vector de frequências
Z=R+omega*i*L-i/(omega*C) #Impedância em função da frequência
I=V0/Z #Corrente
phi=np.angle(I) #Diferença de fase
#Graficos:
plt.close('all')
plt.subplot(2,1,1)
plt.semilogx(omega,np.real(I))
plt.title('Circuito RLC')
plt.ylabel(r'$Amplitude (I_0)$') 
plt.subplot(2,1,2)
plt.semilogx(omega,phi/pi)
plt.xlabel('Frequência Angular (\omega)')
plt.ylabel(r'$Fase \phi/\pi$')%Circuito RLC
```
### **Função de transferência do RLC**

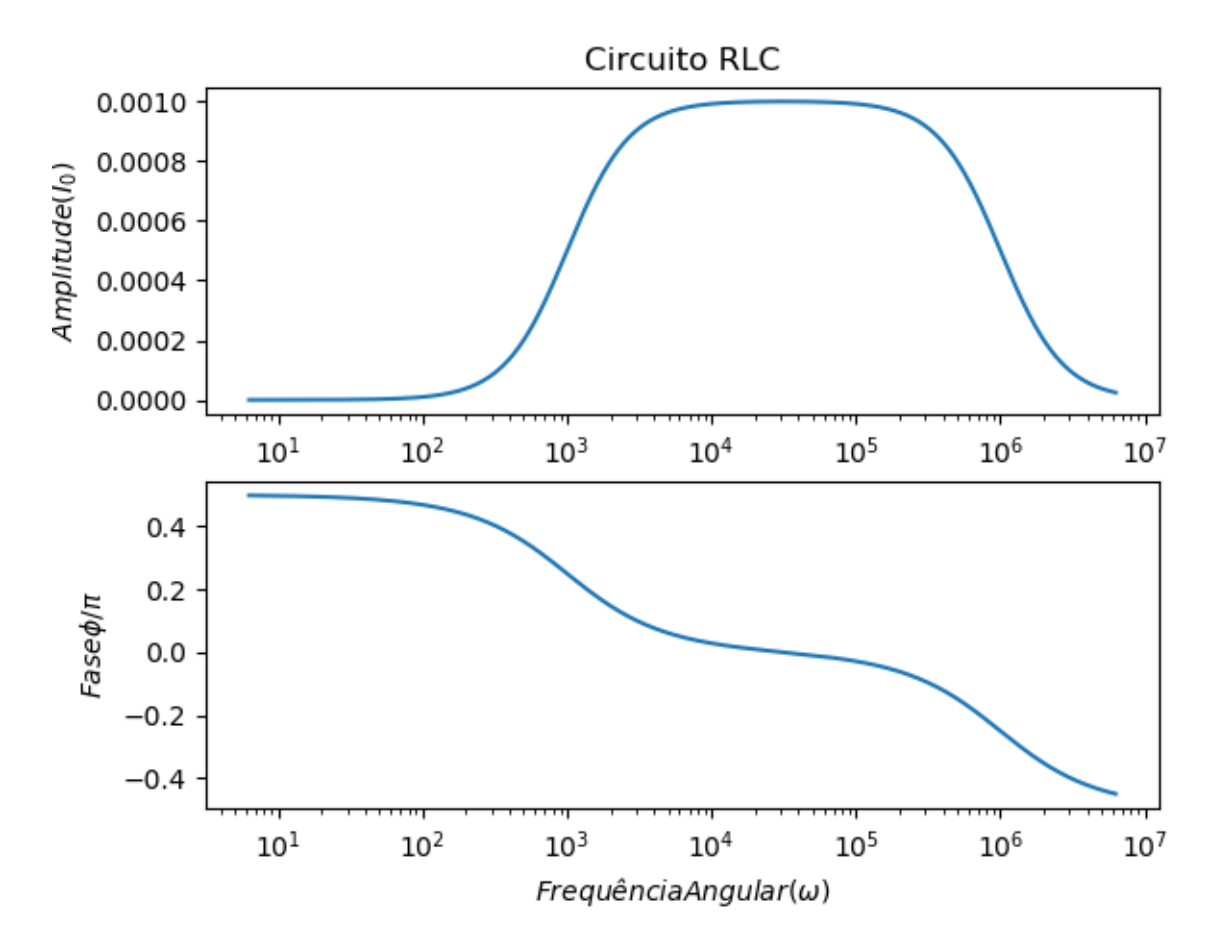

#### Um circuito com várias malhas

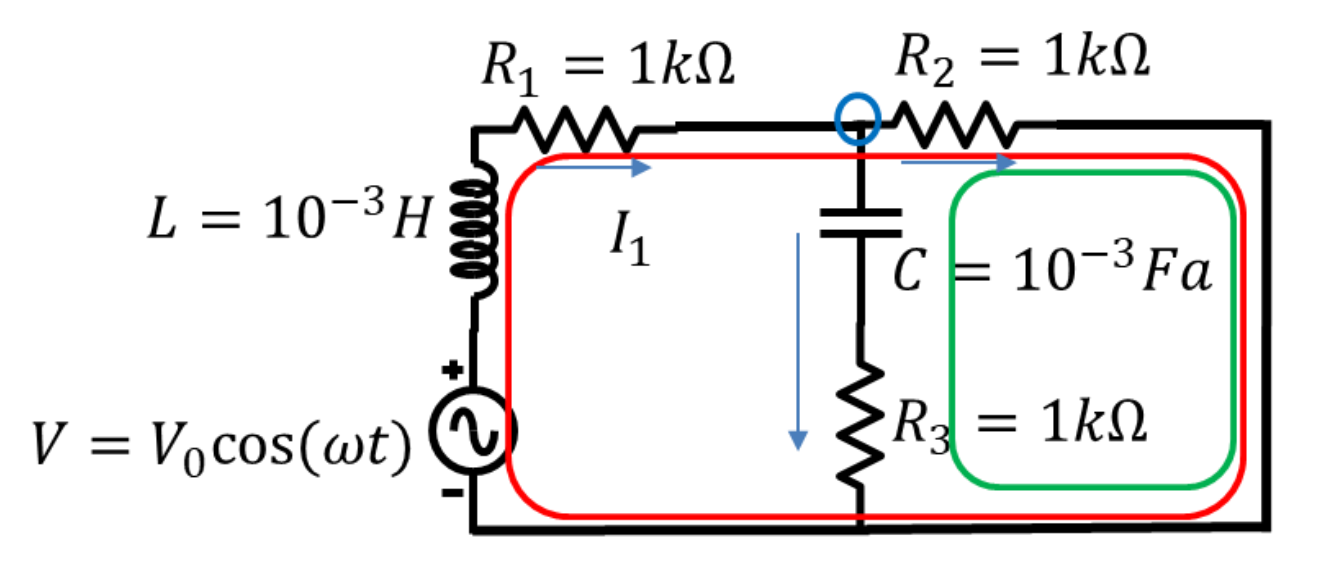

2 malhas, 1 nó

$$
\begin{cases}\nV = (i\omega L + R_1)I_1 + R_2 I_2 \\
R_2 I_2 - \left(R_3 - \frac{i}{\omega C}\right)I_3 = 0 \\
I_1 - I_2 - I_3 = 0\n\end{cases}
$$

### **Sistema de equações complexas**

$$
\begin{bmatrix}\n(i\omega L + R_1) & R_2 & 0 \\
0 & R_2 & -(R_3 - \frac{i}{\omega C}) \\
1 & -1 & -1\n\end{bmatrix}\n\begin{bmatrix}\nI_1 \\
I_2 \\
I_3\n\end{bmatrix} =\n\begin{bmatrix}\nV \\
0 \\
0\n\end{bmatrix}
$$

#### Só 1 frequência  $L = 10^{-3}H$ soluções em função do tempo

```
\mathbb{R}^1= 1k\OmegaV = V_0 \cos(\omega t)import numpy as np;
import matplotlib.pyplot as plt
i=complex(0., 1.)V0=10; R1=100; R2=10; R3=10; C=1e-3; L=1e-3;freq=100; omega=2*np. pi*freqt = np. linspace (0, 3. / freq, 301)
V=V0*np.\exp(i*omega*t)M=np.array([[i*omega*L+R1,R2,0],[0,R2,-(R3-i/(\omega_{\text{mega}}/c))],[1,-1,-1]])
b = np<u>array</u> (<math>[V0, 0, 0])
I = np.linalg.solve(M,b) #M é complexoVC=-i/(\text{omega} *C) * I[2] * np \text{ .} exp(i * \text{omega} * t)VL=i*omega*L*I[0]*np.exp(i*omega*t)
VR2=R2*I[1]*np.\exp(i*omega*t)plt.plot(t, np.read(VC), label=r'\plt.plot(t,np.real(VL),label=r'$V L$')
plt.plot(t, np.read(VR2), label=r'\ {R2}$')
plt.legend()
plt.ylabel('V (Volt)');plt.xlabel('tempo (s)')
```
 $R_2 = 1k\Omega$ 

 $= 10^{-3}Fa$ 

 $R_1 = 1k\Omega$ 

 $I_1$ 

## **Só 1 frequência 100Hz**

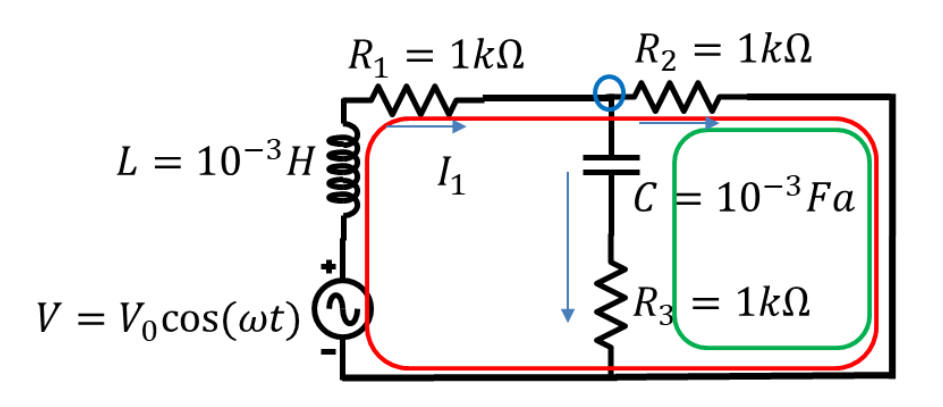

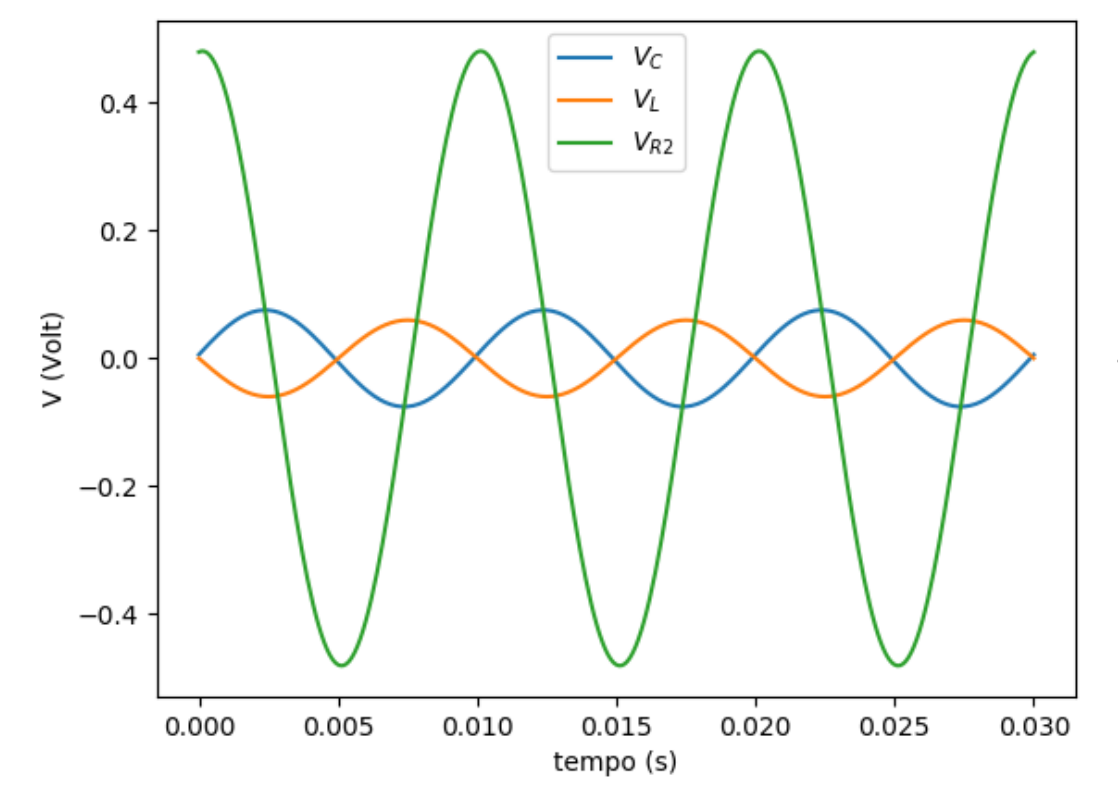

Isto seria o que veríamos no osciloscópio aos terminais de cada componente

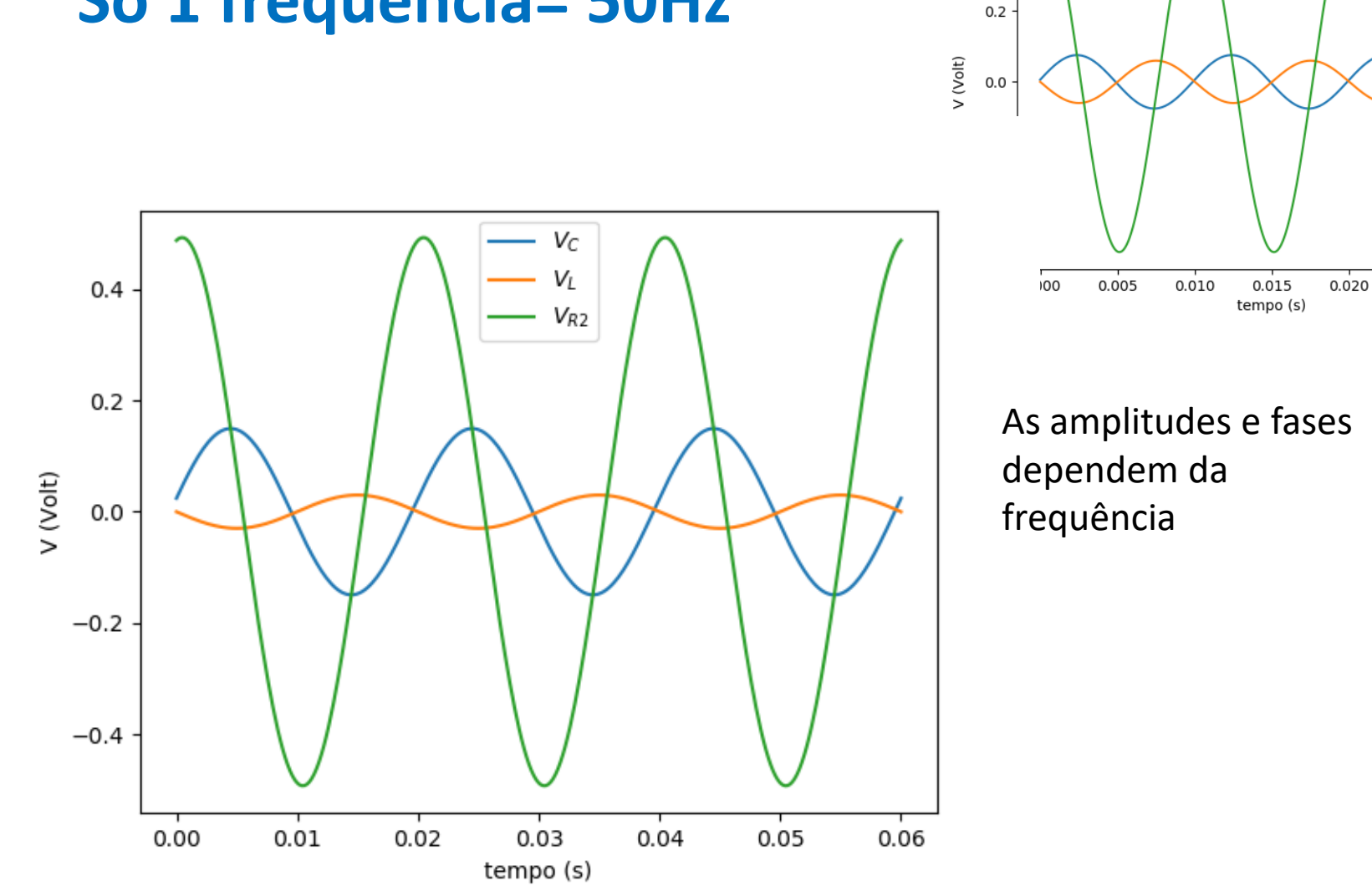

## **Só 1 frequência= 50Hz**

#### Laboratório Numérico 29

 $0.025$ 

 $0.030$ 

 $- V_C$  $V_L$ 

 $-V_{R2}$ 

 $0.4$